Analysis for <sup>4</sup> x 4 Lattice Square with Additional Replicates **W.r.** F~ 1\1~

**/3** *Cl- 79-* **M** 

• is:

An arrangement of 16 treatments (0000, 0001,  $\cdots$ , 1111) in a  $4 \times 4$  lattice square is given below:

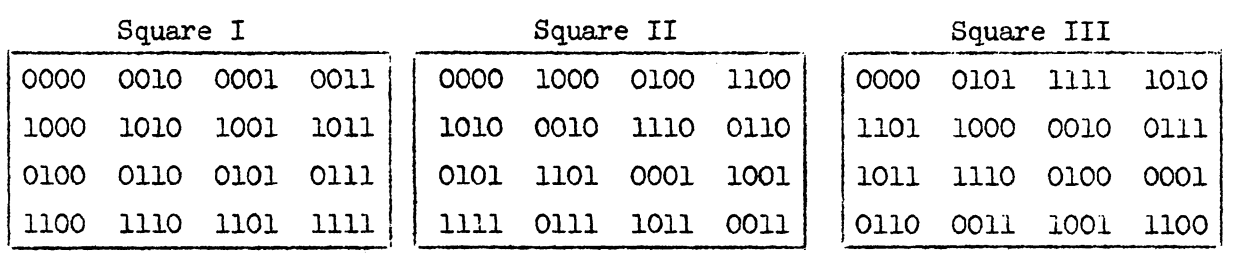

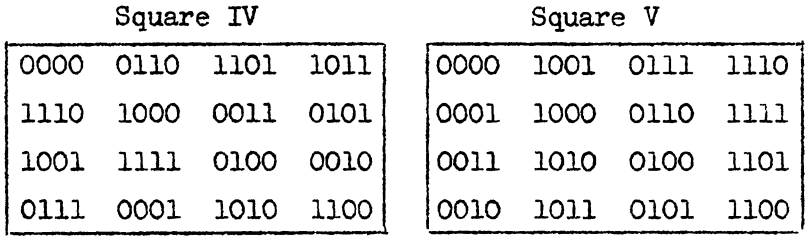

The system of confounding in the above  $5$  squares is:

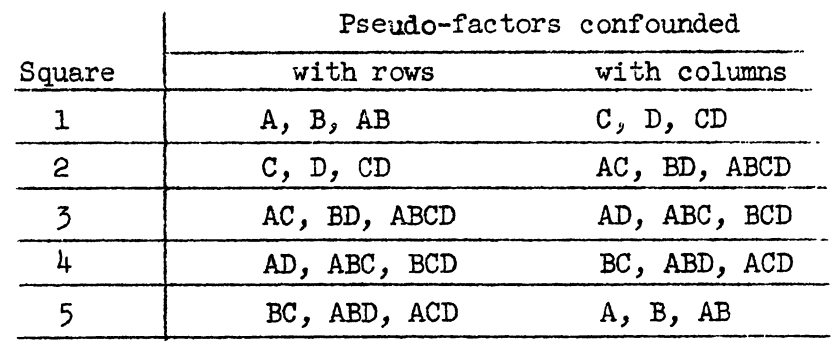

If a sixth replicate duplicating square 1 is used the analysis of variance

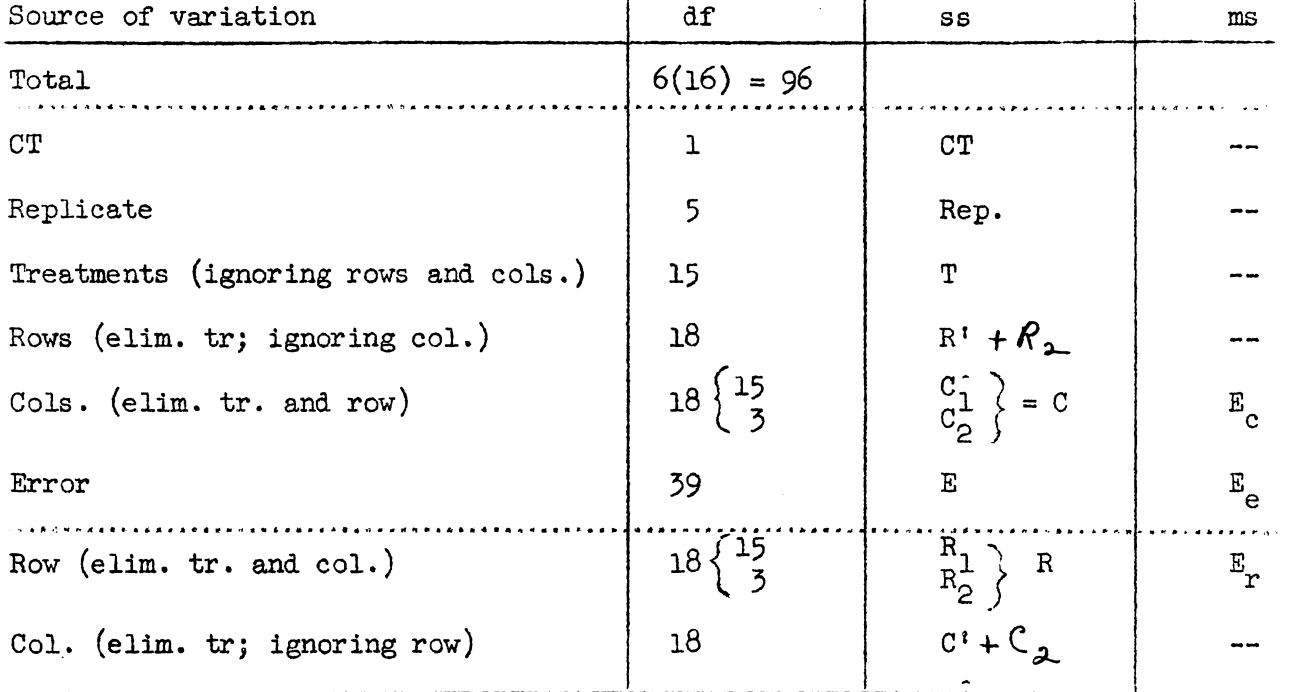

Y

γ

 $\lambda$ 

The sums of squares CT, Rep, and T are computed in the usual manner for a randomized complete block design. The remaining sums of squares are com-<br>puted by a procedure similar to that described on pages  $389-406$  in my book,<br>"Experimental Design,"  $\leftarrow$  W. T. Federal.<br>The sum of squares for r

columns) is:

$$
R^{i} = \frac{1}{8(1+1+1+1+4+4)} \sum_{u=0}^{1} \left[ A_{u} - 3(A_{1u} + A_{6u}) \right]^{2}
$$
  
+  $[B_{u} - 3(B_{1u} + B_{6u})]^{2} + [AB_{u} - 3(AB_{1u} + AB_{6u})]^{2} \right\}$   
+  $\frac{1}{8(1+1+1+1)} \sum_{u=0}^{1} \left\{ [C_{u} - 6C_{2u}]^{2} + \dots + [ACD_{u} - 6ACD_{5u}]^{2} \right\},$   
-  $\frac{3 [X \dots -3X_{1} \dots -3X_{6} \dots]^{2}}{16(12)} - \frac{3}{16(30)} \left\{ [X \dots -6X_{2} \dots]^{2} \right\},$   
+  $[X \dots -6X_{3} \dots]^{2} + [X \dots -6X_{4} \dots]^{2} + [X \dots -6X_{5} \dots]^{2} \right\},$ 

where  $A_{u}$  = uth levels of effect A from all 6 arrangements and  $A_{vu}$  = uth level of effect A from the vth arrangement.

The sum of squares  $C_1$  is computed as follows:

 $-2-$ 

$$
C_{1} = \frac{1}{8(1+1+1+9)} \sum_{u=0}^{L} \left\{ [A_{u}^{-1}A_{5u}^{-1}A_{1u}^{-1}A_{6u}]^{2} + B + AB \text{ comparisons } \right\} + \frac{1}{8(1+4+4+9+9)} \sum_{u=0}^{L} [2(C_{u}^{-1}C_{2u}) - 5(C_{1u}^{+1}C_{6u})]^{2} + [2(D_{u}^{-1}D_{2u}) - 5(D_{1u}^{+1}D_{6u})]^{2} + [2(CD_{u}^{-1}C_{2u}) - 5(CD_{1u}^{+1}C_{6u})]^{2} \right\} + \frac{1}{8(1+1+1+1+16)} \sum_{u=0}^{L} \left\{ [AC_{u}^{-1}A C_{2u}^{-1}A C_{3u}]^{2} + \text{comparisons for BD, ABCD, AD, ABC, BCD, BC, ABD, and ACD, } \right\} - \frac{3}{16(12)} [X \dots -4X_{5} \dots -X_{1} \dots -X_{6} \dots ]^{2} - \frac{3}{16(30)} [2X \dots -2X_{2} \dots -5(X_{1} \dots +X_{6} \dots)]^{2} + \frac{3}{16(20)} \left\{ [X \dots -5X_{2} \dots -X_{3} \dots ]^{2} + [X \dots -5X_{3} \dots -X_{4} \dots ]^{2} + [X \dots -5X_{3} \dots -X_{4} \dots ]^{2} \right\}.
$$

 $\overline{\lambda}$ 

Likewise, the sum of squares for  $R_1$  is:

 $\sim$ 

 $\langle \cdot \rangle$ 

$$
R_{1} = \frac{1}{8(4+4+4+9+9)} \sum_{u=0}^{1} \left\{ [2A_{u} - 2A_{5u} - 5(A_{1u} + A_{6u})]^{2} \right\}
$$
  
+ B + AB comparisons  $\frac{1}{8(1+1+1+9)} \sum_{u=0}^{1} \left\{ [C_{u} - C_{1u} - C_{6u} - 4C_{2u}]^{2} \right\}$   
+ C and CD comparisons  $\frac{1}{8(1+1+1+1+16)} \sum_{u=0}^{1} \left\{ [AC_{u} - AC_{2u} - 5AC_{3u}]^{2} \right\}$   
+ comparisons for BD, ABCD, ..., ACD  $\frac{1}{8}$   
-  $\frac{3}{16(30)} [2x \dots -2x_{5} \dots -5(X_{1} \dots + X_{6} \dots)]^{2}$   
+  $\frac{3}{16(12)} [x \dots -x_{1} \dots -x_{6} \dots -4x_{2} \dots]^{2}$ 

$$
+\frac{3}{16(20)}\left\{\n[x \ldots -x_2 \ldots -5x_3 \ldots]^2 + [x \ldots -x_3 \ldots -5x_4 \ldots]^2 + [x \ldots -x_4 \ldots -5x_5 \ldots]^2 \right\}.
$$

The sum of squares  $C<sup>t</sup>$  is computed as:

$$
C' = \frac{1}{8(1+1+1+1+4+4)} \frac{1}{u^2} \left\{ [C_{u}^{-3}(C_{1u}+C_{6u})]^{2}
$$
  
+ comparisons for D and CD  
+ $\frac{1}{8(1+1+1+1+1+25)} \sum_{u=0}^{1} \left\{ [AC_{u}^{-6AC}c_{2u} + [BD_{u}^{-6BD}c_{2u}]^{2} + ... + [B_{u}^{-6B}c_{3u}]^{2} + [AB_{u}^{-6AB}c_{3u}]^{2} \right\}$   
+ ... + [B\_{u}^{-6B}c\_{3u}]^{2} + [AB\_{u}^{-6AB}c\_{3u}]^{2}  $\frac{3}{16(30)} \left\{ [x \dots -6x_{2} \dots]^{2} + [x \dots -6x_{3} \dots]^{2} + [x \dots -6x_{4} \dots]^{2} + [x \dots -6x_{5} \dots]^{2} \right\}$ 

 $C_2$  = interaction sum of squares from the following table:

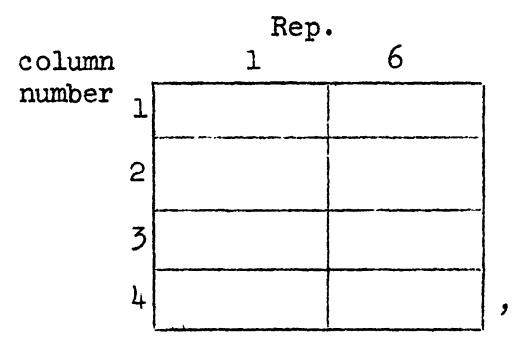

or from the following:

$$
3 \lambda \longrightarrow^{\frac{1}{16}} \left\{ (c_{11} - c_{61})^2 + (c_{10} - c_{60})^2 + (D_{11} - D_{61})^2 + (D_{10} - D_{60})^2 + (CD_{11} - CD_{61})^2 + (CD_{10} - CD_{60})^2 - \frac{3}{2} \frac{(x_1 ... x_6 ...)^2}{(x_1 ... x_6 ...)^2} \right\}.
$$

 $\pmb{\times}$ 

*X* 

Likewise,  $R_2$  is an interaction sum of squares for row totals in arrangements 1 and 6; it may be computed as follows:

$$
3\lambda \frac{\frac{1}{26} \left\{ (A_{11}-A_{61})^2 + (A_{10}-A_{60})^2 + (B_{11}-B_{61})^2 + (B_{10}-B_{60})^2 + (AB_{11}-AB_{61})^2 + (AB_{10}-AB_{60})^2 - \frac{3}{2} (X_{1},...,X_{6}...)^2 \right\}}{4}
$$

The sum of squares  $C = C_1 + C_2$  and the sum of squares  $R = R_1 + R_2$ . The =  $C/18$  and the mean square  $E_r = R/18$ .

The above coefficients should be venified. If you get stuck anywhere<br>glong the line be certain to ask me about it.

The weighted total levels of the effect are required next (see formula  $(1X-14)$ . For example,

$$
(A_{u})\text{wtd} = \frac{6[(A_{1u}+A_{6u})w_r + A_{5u}w_c + w(A_{2u}+A_{3u}+A_{4u})]}{k(2w_r + w_c + 3w)}
$$

$$
(C_{u})\text{wtd} = \frac{6[(C_{1u}+C_{6u})w_{c}+C_{2u}w_{r}+w(C_{3u}+C_{4u}+C_{5u})]}{k(2w_{c}+w_{r}+3w)} + C
$$
  

$$
(AC_{u})\text{wtd} = \frac{6[C_{3u}^{AC}+C_{2u}^{C}w_{c}+w(C_{1u}+C_{4u}+C_{5u}+C_{6u})]}{k(w_{c}+w_{r}+4w)}
$$

$$
w = 1/E_e
$$
  
\n $w_c = 1/(\frac{60}{49} E_c - \frac{11}{49} E_e) = 49/(60 E_c - 11 E_e)$   
\n $w_r = 1/(\frac{60}{49} E_r - \frac{11}{49} E_e) = 49/(60 E_r - 11 E_e)$ 

As a first step in obtaining the above analysis, I would obtain the levels of all pseudo-effect for each replicate. If you code your cards as per table VII-5 in my book, 15 columns will suffice for the coding operation. Then, with a sorter and tabulator you can obtain the desired totals.

With all levels of the 15 effects we can obtain the intrablock error sum of squares directly. Thus, the interactions of the level of the effects with the replicates in which they are unconfounded results in the intrablock error sum of squares. A, B, AB, C, D, and CD are unconfounded with rows or columns in three of the 6 replicates, yielding a total of 2+2+2+2+2  $+2=12$  degrees of freedom. The remaining 9 effects are unconfounded in  $4$  of the 6 replicates yielding a total of  $9(3)=27$  degrees of freedom. The above 2 sets of sums of squares yield· the error sum of squares with 12+27=39 degrees of freedom (see page 248 of  $F_{\lambda}$ p a /mental Design example).

**•** 

degrees of freedom (see page 248 of <del>Experimental</del> Design<br>26 average <del>for standardered ya difference</del><br>between 2 adjusted means is  $w \cdot \pi$  Federer  $\mathcal{A}_{\overline{d}} = \sqrt{\frac{2}{15}\left\{\frac{3}{2\omega_{n}+\omega_{c}+3\omega}+\frac{3}{\omega_{n}+2\omega_{c}+3\omega}+\frac{9}{\omega_{n}+4\omega_{n}+4\omega}\right\}}$ and the effectional on 2 (a. c. b. even)/ 6 dz pt November 4, 1936<br> $\mathcal{A}_{\bar{d}} = \sqrt{\frac{2}{15} \left\{ \frac{3}{2 \omega_{n} + \omega_{c} + 3 \omega} + \frac{3}{\omega_{n} + \omega_{c} + 3 \omega} + \frac{7}{\omega_{n} + \omega_{c} + 3 \omega} \right\}}$ <br>and the effectional  $\omega_{n} \approx (2, 2, 2, 1)$  (and  $\omega_{n} \approx 2$ )